### How to get to ideal view format…

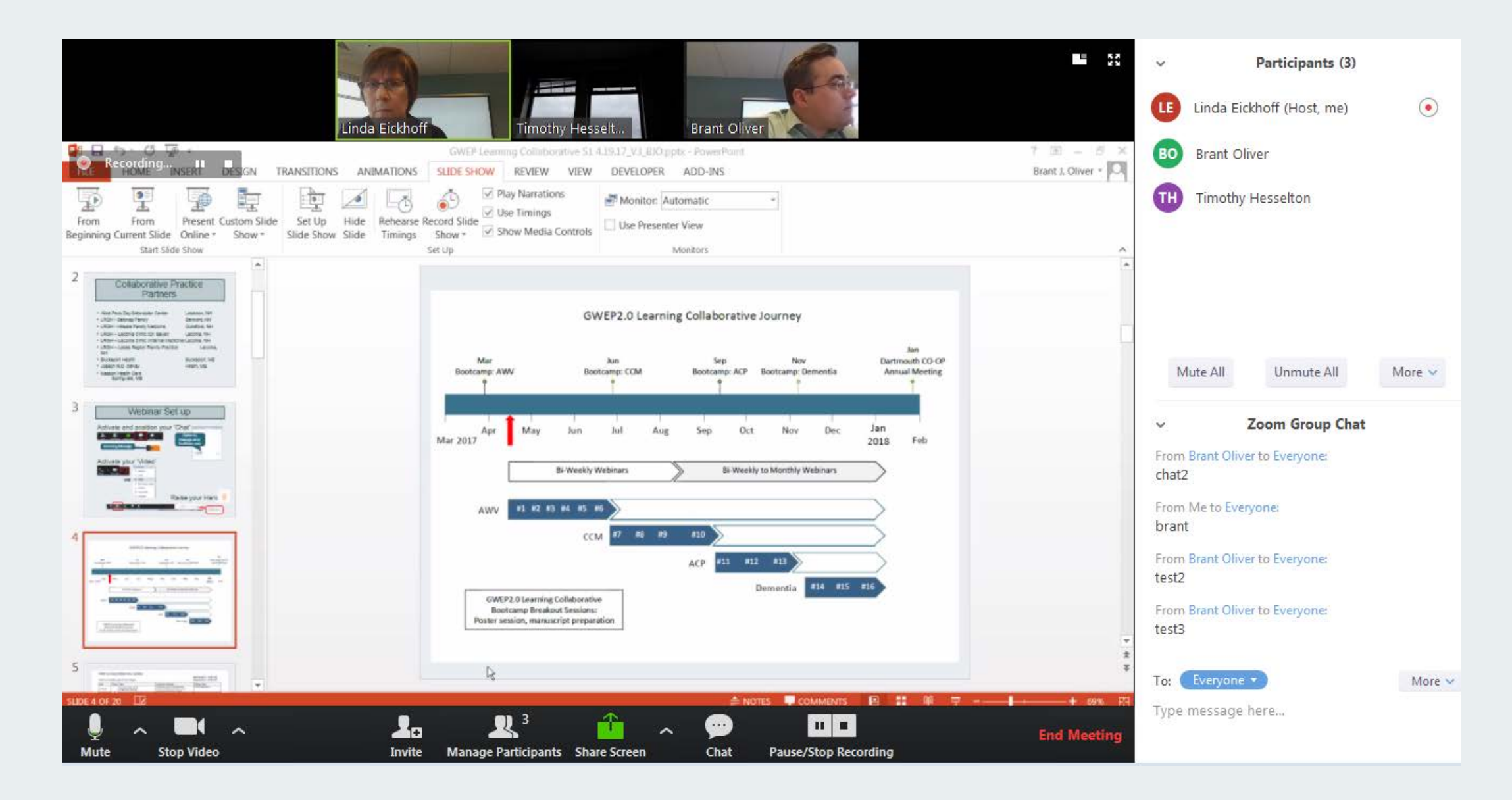

# Webinar Set up

#### • Activate your 'Chat'

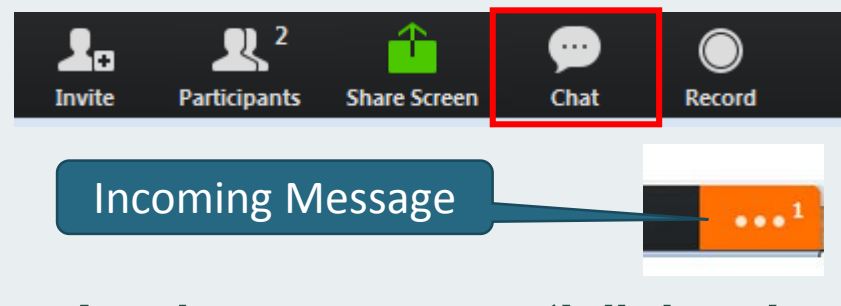

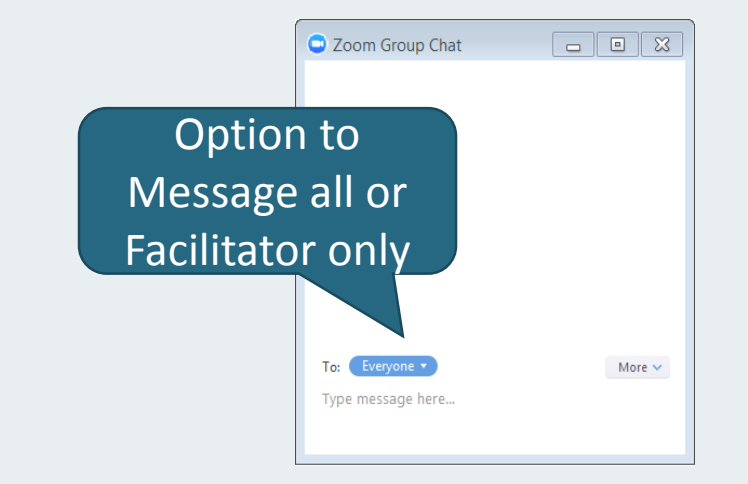

• Activate your 'Video'

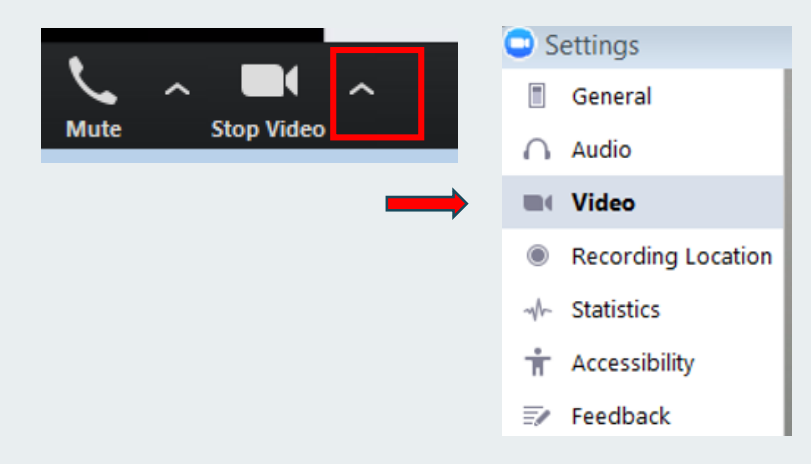

#### • We will record all sessions

# Webinar Set up

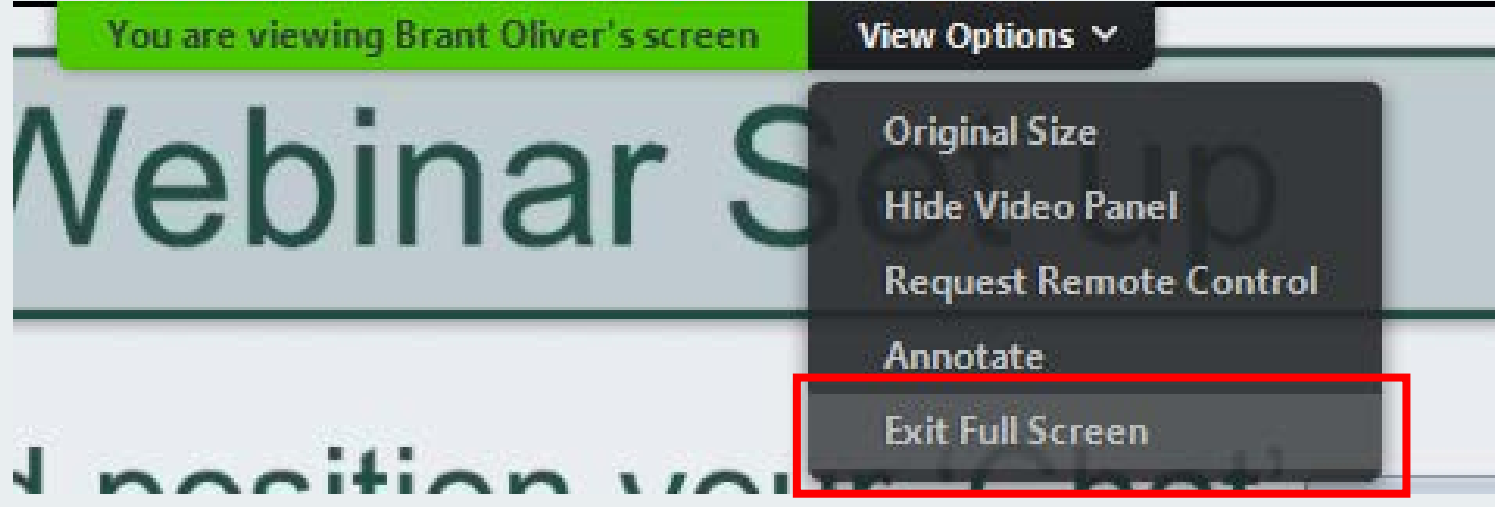

## Webinar Set up

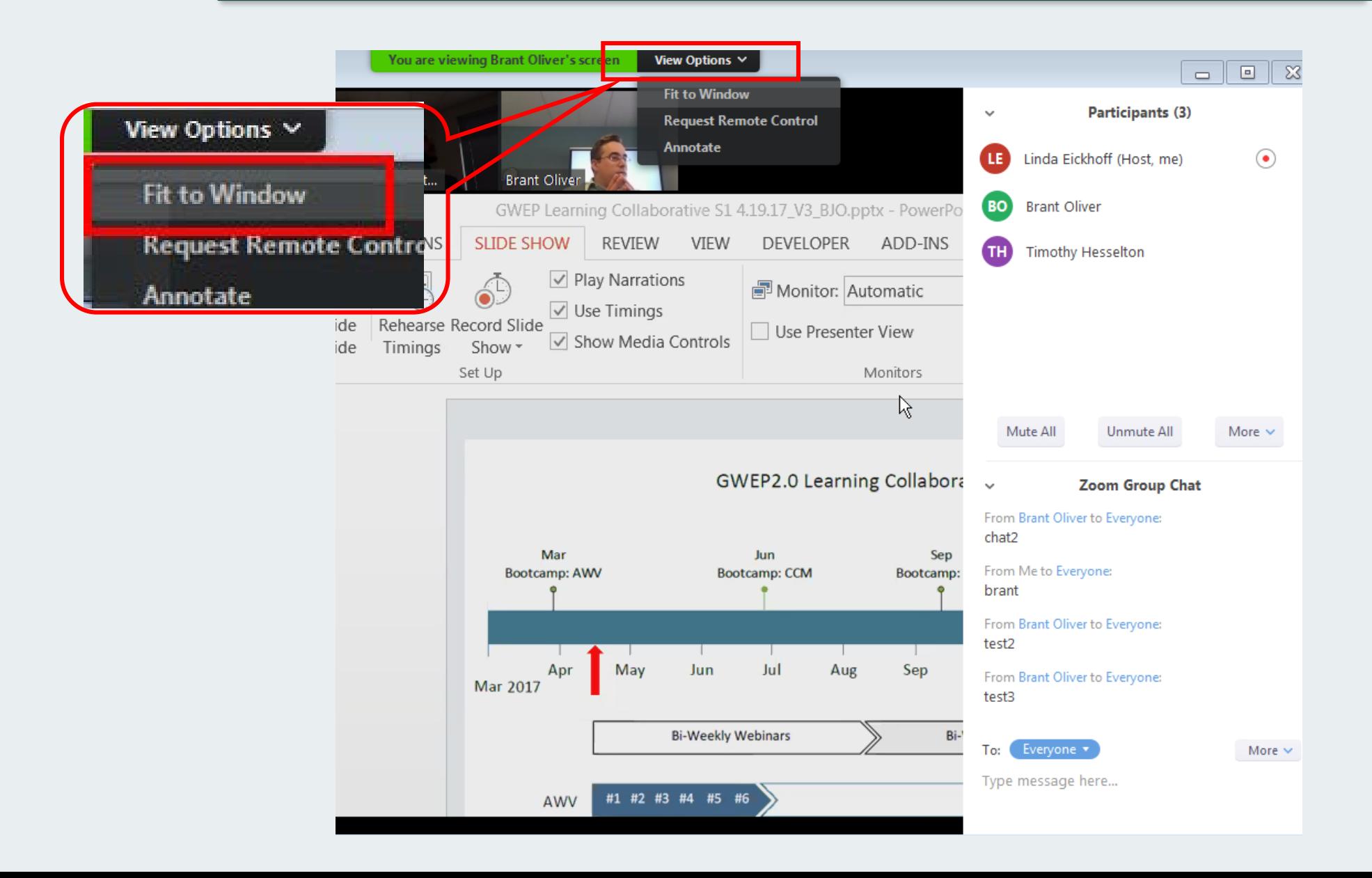